© 2019 PostFinance

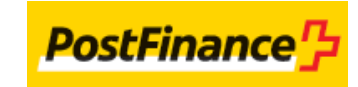

# Table of contents

## 1. 3-D Secure v1.0

- 1.1 Introduction
- 1.2 3-D transaction flow via DirectLink
- 1.2.1 Extra request parameters
- 1.2.2 Additional return fields
- 1.2.3 Comments

# 2. 3-D Secure v2.1 (Available in TEST)

- 2.1 Introduction
- 2.2 3-D transaction flow via DirectLink
- 2.2.1 Extra request parameters
- 2.2.2 Additional return fields
- 2.2.3 Comments
- 2.3 Exclusions and exemptions for 3DsV2
- 2.3.1 3DSv2 and exclusions
- 2.3.2 SCA and 3DS frictionless / challenge flow
- 2.3.3 Indication of the preferred flow
- 2.3.4 Exemptions of 3DS

# 1. 3-D Secure v1.0

## 1.1 Introduction

The 3-D Secure protocol enables the cardholder to be identified during the purchasing process. The cardholder needs to be connected to the Internet during the identification process. Thus 3-D Secure does not work for call centre or recurring payments.

Visa has implemented the 3-D Secure protocol under the name Verified By Visa, MasterCard under the name SecureCode, JCB under the name J-Secure and American Express under the name SafeKey.

The principle of the integration of DirectLink with 3-D Secure is to initiate a payment in DirectLink mode and end it in e-Commerce mode if a cardholder authentication is requested.

This document describes the integration of the 3-D Secure protocol in DirectLink. For further information on DirectLink or e-Commerce, go to [DirectLink o](http://e-payment-postfinance.v-psp.com/en/guides/integration%20guides/directlink)r [e-Commerce](http://e-payment-postfinance.v-psp.com/en/guides/integration%20guides/e-commerce) documentation.

## 1.2 3-D transaction flow via DirectLink

The transaction flow involves the following steps:

- 1. You send us a DirectLink request for the transaction, containing a number of additional parameters (cf. [Extra request parameters\)](http://e-payment-postfinance.v-psp.com/en/en/guidepdf?guideid=22a9236b-b47c-4c57-9df0-713254f75451#3dtransactionflowviadirectlink_extrarequestparameters).
- 2. Our system receives the card number in your request and checks online whether the card is registered in the VISA/MasterCard
- /JCB/AmEx directory (registered means that identification is possible for the card number, i.e. the card is a 3-D Secure card).
- If the cardholder is registered, the answer to the DirectLink request contains a specific payment status and html code that has to be 3. returned to the customer to start the identification process (cf. [Additional return fields\)](http://e-payment-postfinance.v-psp.com/en/en/guidepdf?guideid=22a9236b-b47c-4c57-9df0-713254f75451#3dtransactionflowviadirectlink_additionalreturnfields). The block of html code will automatically start the identification process between the cardholder (customer) and his issuing bank.
- 4. The cardholder identifies himself on the issuing bank's page.
- 5. Our system receives the identification response from the issuer.
- 6. If the identification was successful, our system will submit the actual financial transaction to the acquirer.
- 7. You receive the result of the global identification and online authorisation process via e-Commerce mode feedback channels.

#### Comments:

- Whether the liability shift applies or not depends on your acquirer contract. Therefore, we recommend you to check the terms and conditions with your acquirer.
- If the cardholder is not registered (in step 3), you will receive the standard DirectLink XML response containing the result of the online authorisation process.
- To receive the exact payment status/error codes (in step 7), you need to implement the online or offline post-sale feedback as described in the [e-Commerce documentation.](http://e-payment-postfinance.v-psp.com/en/guides/integration%20guides/e-commerce)

#### 1.2.1 Extra request parameters

Apart from the standard DirectLink parameters, you also need to send the following information:

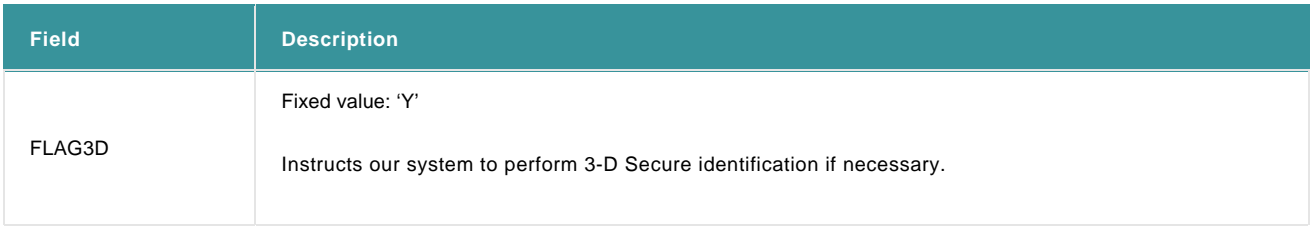

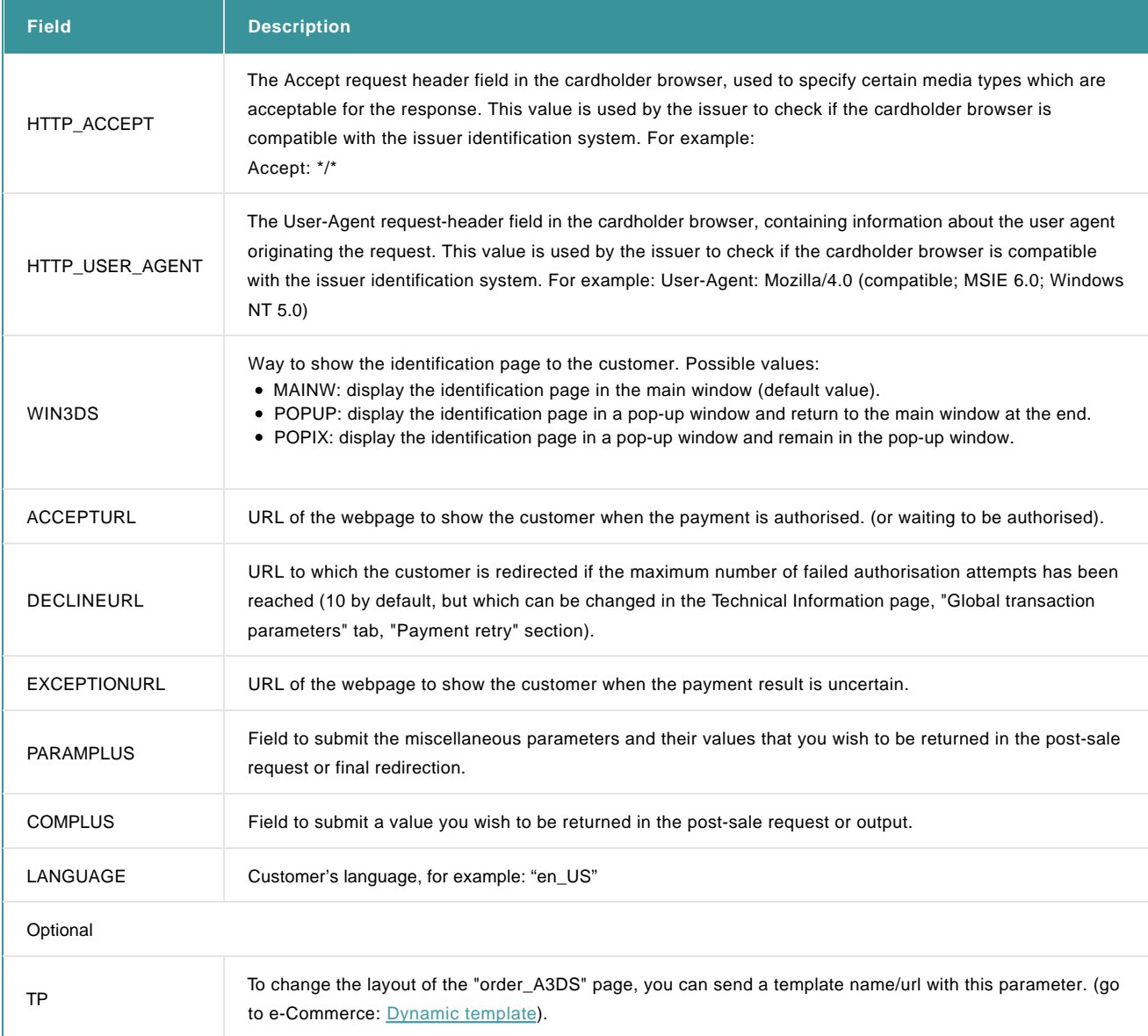

For more information, go to **Transaction Feedback**.

### 1.2.2 Additional return fields

If the cardholder is not registered, the normal DirectLink response is returned. If the cardholder is registered, the following (additional) fields will be returned:

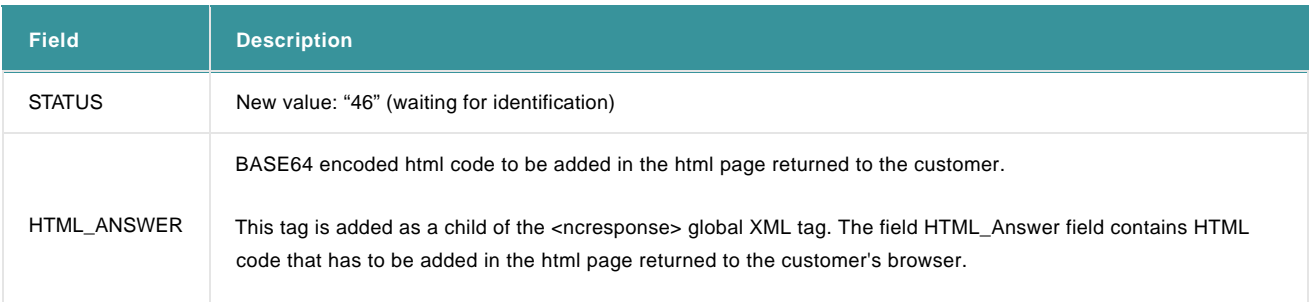

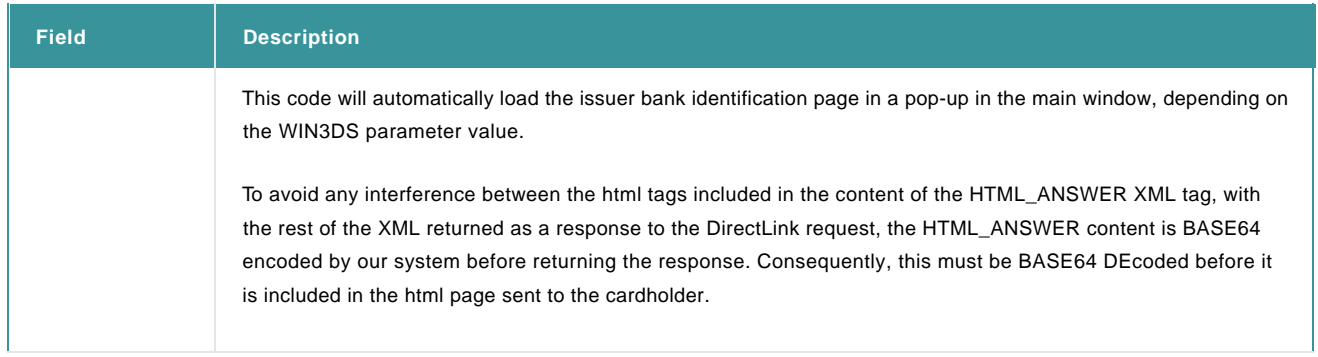

### 1.2.3 Comments

#### Test Cards

You can use the following test cards to simulate a 3-D Secure registered card in our test environment:

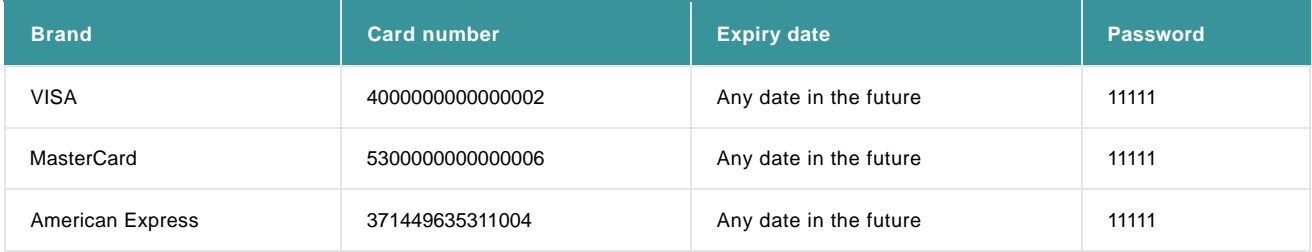

#### Incorrect identification

If a transaction is blocked due to incorrect identification, the transaction result will be:

 $STATUS = 0$ 

 $NCSTATUS = 5$ 

NCERROR = 40001134

# 2. 3-D Secure v2.1 (Available in TEST)

## 2.1 Introduction

In 2013, the European Commission published a proposal for the revised version of the Payment Services Directive, known as PSD2 to simplify payment processing and create the rules and regulations for payment services in the EU and there began the need for new version of 3-D Secure, v2.1.

The biggest change is that you, as a merchant, are asked to share more data: issuers are hungry for data points to improve the accuracy of their decision ultimately leading to a frictionless scenario, but you are the ones on the front line capturing the data.

The 3DS v2 approach to risk evaluation is more effective, but requires the entire ecosystem to change, allowing you to push the data through to the issuer.

With the introduction of this new guidline, the major card schemes have updated their 3DS logos. As you are creating your own payment page, make sure to implement these new logos (Visa / Mastercard / JCB /… ).

## 2.2 3-D transaction flow via DirectLink

The transaction flow involves the following steps:

1. You send us a DirectLink request for the transaction, containing a number of additional parameters.

These parameter can be devised to three sets:

a. Mandatory parameters that need to be captured in the payment page where the cardholder is entering the card details.

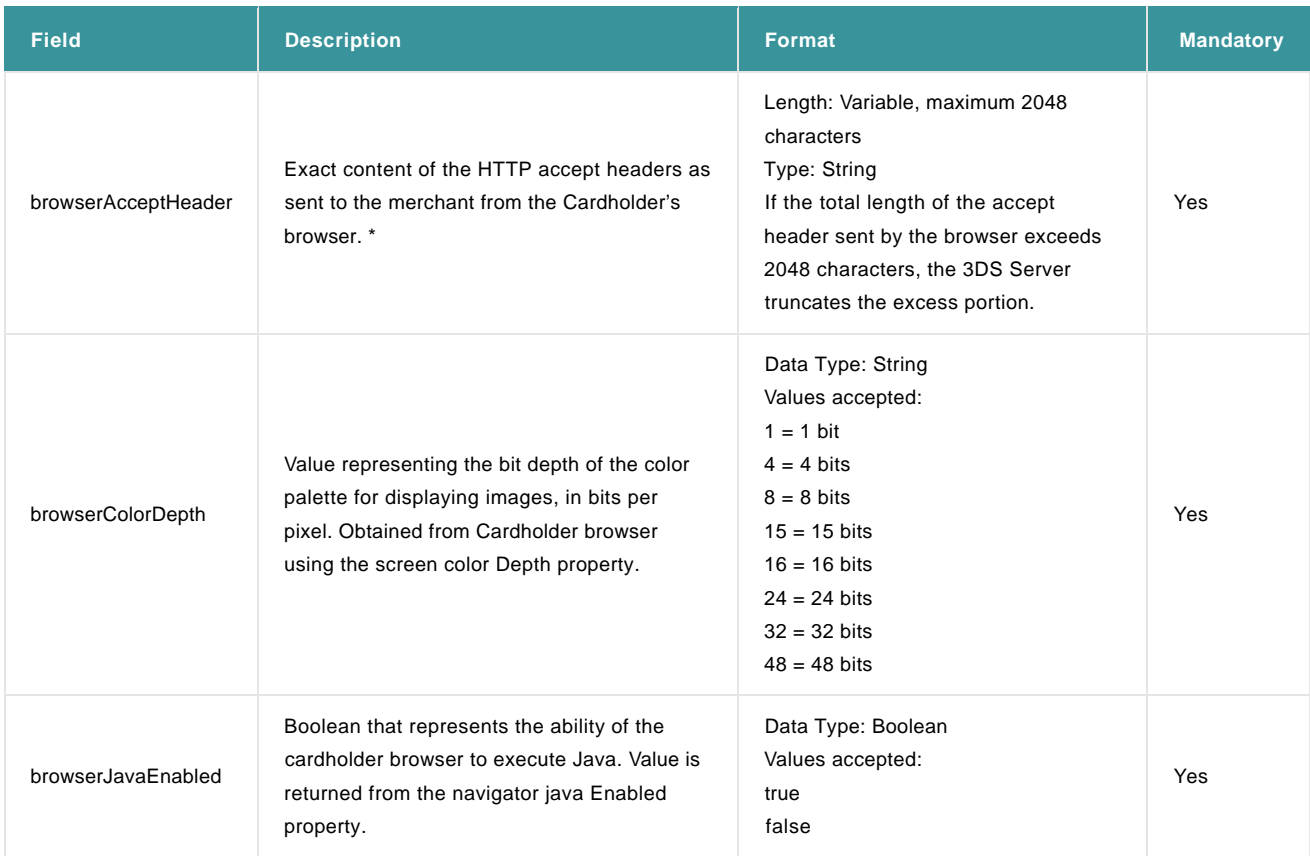

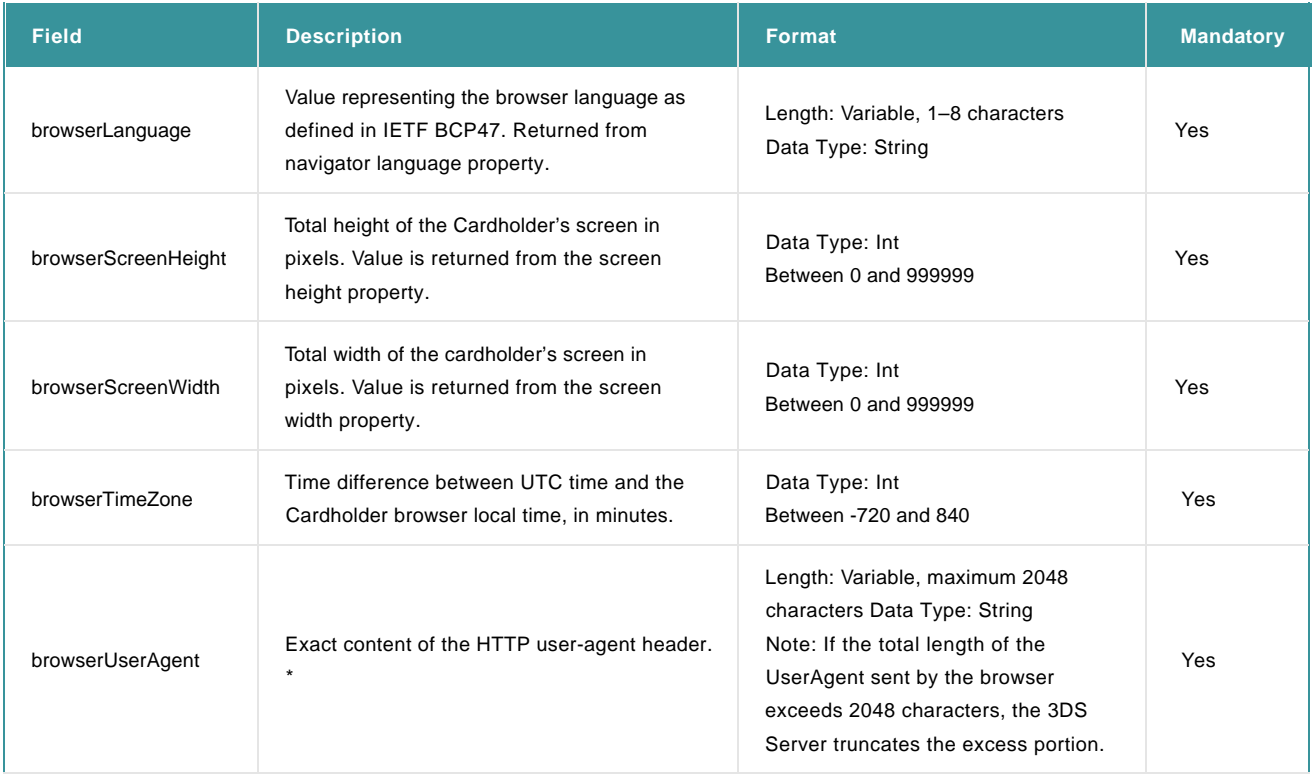

\*HTTP\_ACCEPT and HTTP\_USER\_AGENT don't have to be sent with browserAcceptHeader and browserUserAgent, otherwise we will fill it with the browser parameters.

Note: Please don't forget to calculate the parameters in your SHA signature.

Please find below a Javascript code example to capture these parameters.

```
<script type="text/javascript" language="javascript">
function createHiddenInput(form, name, value)
{
var input = document.createElement("input");
input.setAttribute("type", "hidden");
input.setAttribute("name", name); 
input.setAttribute("value", value);
form.appendChild(input);
}
var myCCForms = document.getElementsByName("MyForm");
if (myCCForms != null && myCCForms.length > 0)
{
var myCCForm = myCCForms[0];
createHiddenInput(myCCForm, "browserColorDepth", screen.colorDepth);
createHiddenInput(myCCForm, "browserJavaEnabled", navigator.javaEnabled());
createHiddenInput(myCCForm, "browserLanguage", navigator.language);
createHiddenInput(myCCForm, "browserScreenHeight", screen.height);
createHiddenInput(myCCForm, "browserScreenWidth", screen.width);
createHiddenInput(myCCForm, "browserTimeZone", new Date().getTimezoneOffset());
```
} </script>

#### b. Required additional parameters (cf. [Extra request parameters\)](http://e-payment-postfinance.v-psp.com/en/en/guidepdf?guideid=22a9236b-b47c-4c57-9df0-713254f75451#3dtransactionflowviadirectlink_extrarequestparameters_v2)

c. Recommended parameters [\(list of parameters\)](http://e-payment-postfinance.v-psp.com/~/media/kdb/integration%20guides/directlink%203ds%20v2/3dsnewparametersen_26092019.ashx?la=en) that if sent will have a positive impact on transaction conversion rates. Based on the information contained in these parameters, a potential frictionless authentication flow may take place, where the cardholder won't need anymore to authenticate himself and therefore a quicker transaction completing is expected.

Although these parameters are optional, the major card schemes highly recommend the following parameters to be included in your request, as it will enhance the chance of a frictionless flow:

ECOM\_BILLTO\_POSTAL\_CITY ECOM\_BILLTO\_POSTAL\_COUNTRYCODE ECOM\_BILLTO\_POSTAL\_STREET\_LINE1 ECOM\_BILLTO\_POSTAL\_STREET\_LINE2 ECOM\_BILLTO\_POSTAL\_STREET\_LINE3 ECOM\_BILLTO\_POSTAL\_POSTALCODE REMOTE\_ADDR  $C<sub>N</sub>$ EMAIL

Our system receives the card number in your request and checks online whether the card is registered in the VISA/MasterCard/JCB/AmEx directory (registered means that identification is possible for the card number, i.e. the card is a 3-D Secure card).

2. Based on the schemes directory response and whether additional parameters in 1.c (Recommended parameters [- list of parameters\)](http://e-payment-postfinance.v-psp.com/~/media/kdb/integration%20guides/directlink%203ds%20v2/3dsnewparametersen_26092019.ashx?la=en) above were provided (given if the cardholder is registered for 3-D Secure), two potential flows are expected if the cardholder is registered:

2.1. A frictionless flow: The cardholder doesn't physically need to authenticate themselves because the authentication took place in the background without their input. In this case, the liability shift is on the issuing bank.

2.2. A challenge flow: The cardholder needs to identify himself.

i. The answer to the DirectLink request contains a specific payment status and an html code that has to be returned to the customer to start the identification process (cf. [Additional return fields\)](http://e-payment-postfinance.v-psp.com/en/en/guidepdf?guideid=22a9236b-b47c-4c57-9df0-713254f75451#3dtransactionflowviadirectlink_additionalreturnfields_v2). The block of html code will automatically start the identification process between the cardholder (customer) and his issuing bank.

ii. The cardholder identifies himself on the issuing bank's page.

iii. Our system receives the identification response from the issuer.

iv. If the identification was successful, our system will submit the actual financial transaction to the acquirer.

3. You receive the result of the global identification and online authorisation process via e-Commerce mode feedback channels.

#### 2.2.1 Extra request parameters

Apart from the standard DirectLink parameters, you also need to send the following information:

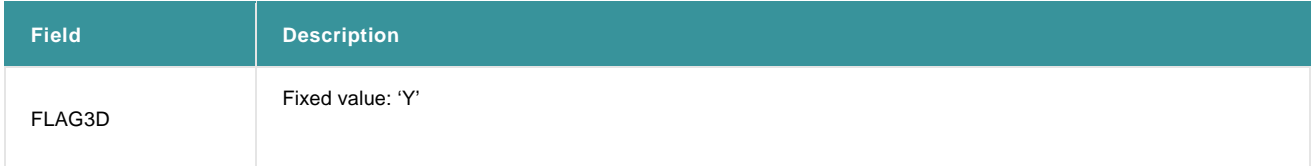

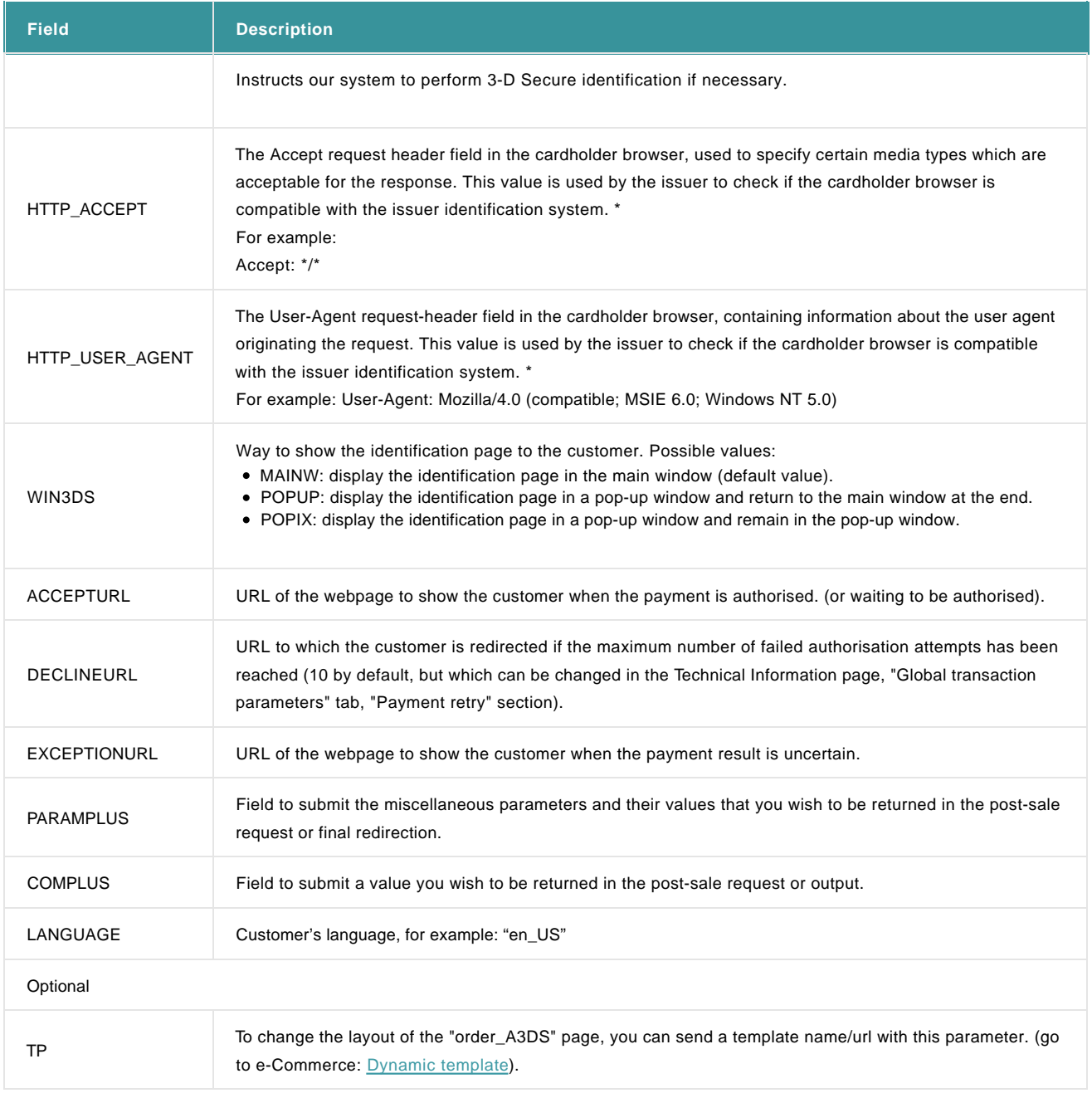

\*HTTP\_ACCEPT and HTTP\_USER\_AGENT will not need to be sent if send browserAcceptHeader and browserUserAgent.

For more information, go to **Transaction Feedback**.

## 2.2.2 Additional return fields

If the cardholder is not registered, the normal DirectLink response is returned. If the cardholder is registered, the following (additional) fields will be returned:

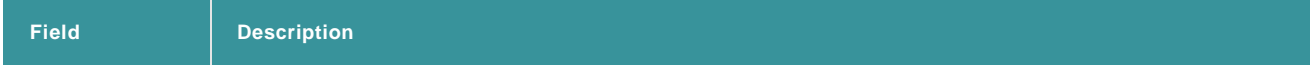

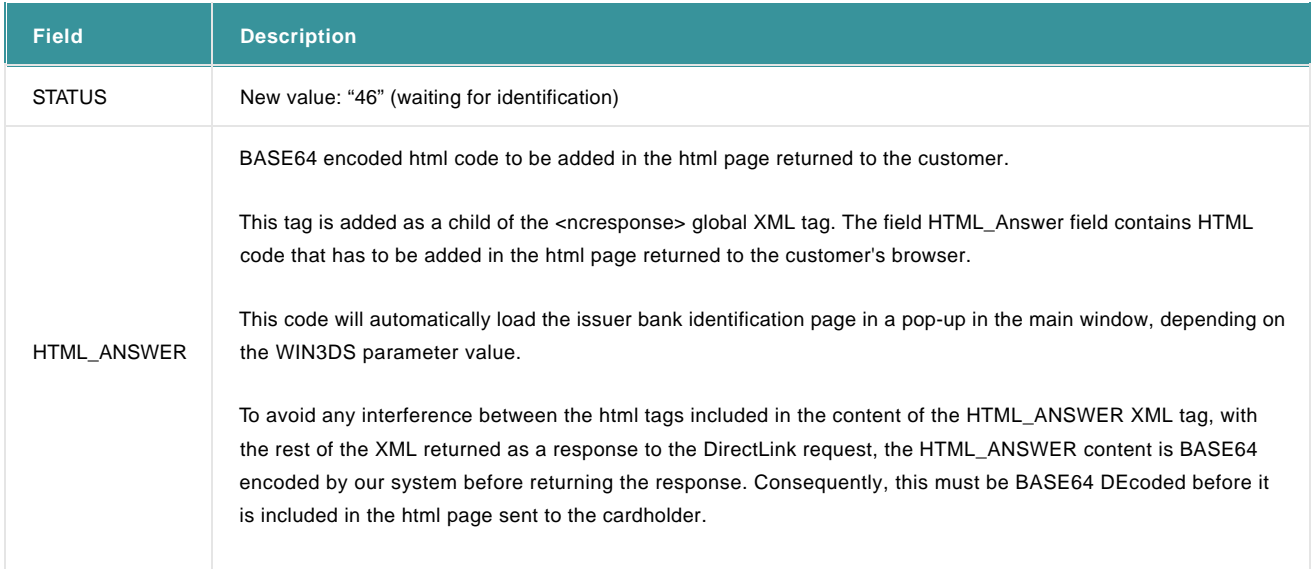

#### 2.2.3 Comments

#### Test Cards

You can use the following test card to simulate a 3-D Secure registered card in our test environment:

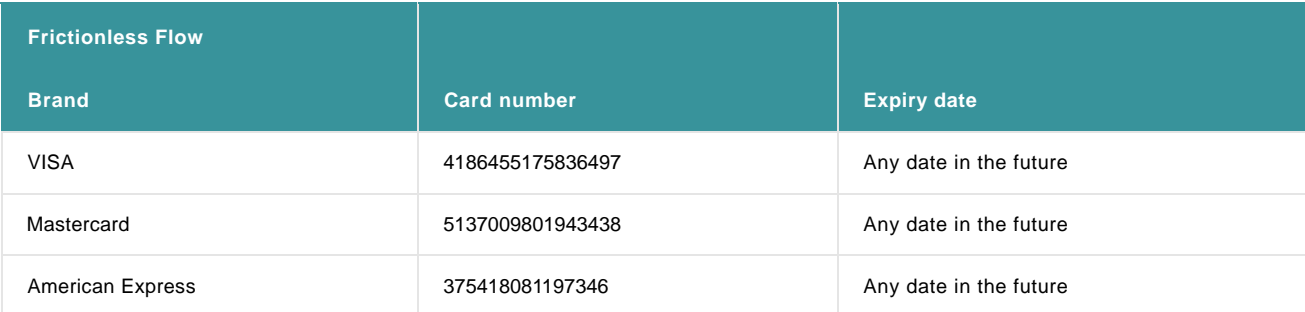

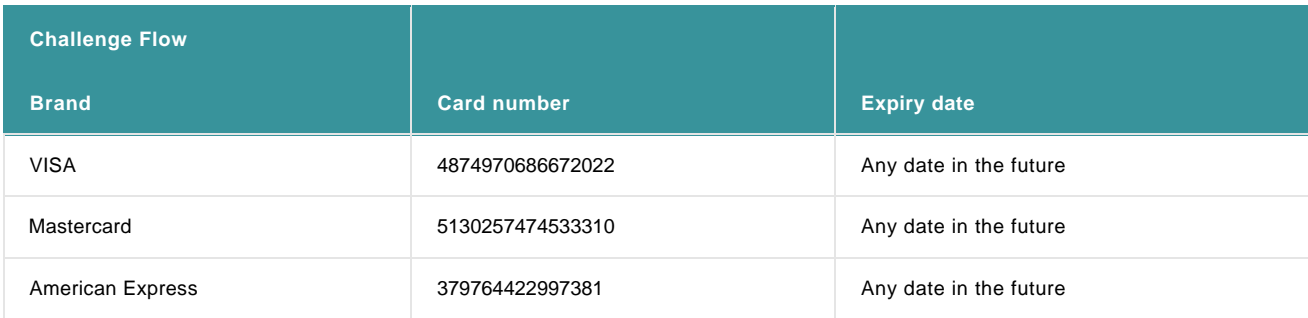

Note: More test cards numbers can be downloaded [here.](http://e-payment-postfinance.v-psp.com/~/media/kdb/integration%20guides/directlink%203ds%20v2/testcards_3ds%20v2_en.ashx?la=en)

#### Incorrect identification

If a transaction is blocked due to incorrect identification, the transaction result will be:

 $STATUS = 0$ 

 $NCSTATUIS - 5$ 

NCERROR = 40001134

## 2.3 Exclusions and exemptions for 3DsV2

#### 2.3.1 3DSv2 and exclusions

With the introduction of 3DSv2, card holder authentication will generally become mandatory as defined by the EU's [Second Payment](https://www.europeanpaymentscouncil.eu/sites/default/files/infographic/2018-04/EPC_Infographic_PSD2_April%202018.pdf) Services Directive (2015/2366 PSD2). Nevertheless, some transactions are excluded from this rule if one of the following scenarios applies:

- Mail order/telephone order
- One leg journey Payee's PSP (aka Merchant's acquirer) or Payer's PSP (aka Buyer's payment method issuer) is outside of EEA zone
- Anonymous prepaid cards up to 150€ (article 63)
- MIT merchant initiated transactions

#### 2.3.2 SCA and 3DS frictionless / challenge flow

Part of this new regulation is the [Strong Customer Authentication \(SCA\).](http://e-payment-postfinance.v-psp.com/en/products/3ds%20v2) This involves the possibility that the issuer (the card holder's bank) will ask additional information from the card holder. In such a scenario the authentication process will result in a challenge flow (requiring the card holder to actively authenticate) instead of a frictionless flow (requiring no authentication by the card holder).

However, we offer our merchants the possibility to indicate the preferred flow. This can be achieved by sending additional parameters which will be used by the issuer for risk assessment. Depending on the issuer's decision, a frictionless flow might take place. In some scenarios 3DS might even be skipped altogether if specific exemptions apply.

#### 2.3.3 Indication of the preferred flow

To indicate the preference for a frictionless flow during the authentication request, the merchant may send the additional parameter Mpi.threeDSRequestorChallengeIndicator. Depending on the merchant's assessment of the risk of fraud, specific values may be sent (i.e. for low risk assessment: 02, for an increased risk of fraud: 03

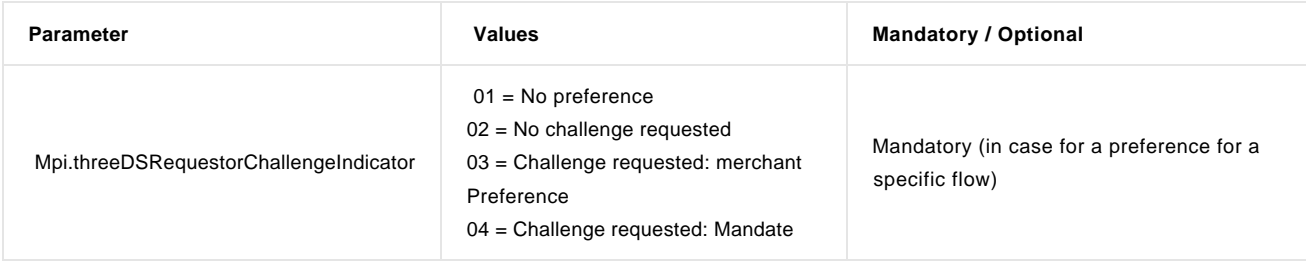

The merchant can further raise the chance of a frictionless flow / conversion rate by [sending more optional fields.](http://e-payment-postfinance.v-psp.com/~/media/kdb/integration%20guides/directlink%203ds%20v2/odl3dsnew%20parameters%20name%2021en.ashx?la=en)

#### 2.3.4 Exemptions of 3DS

For some transactions, the merchant might be able to skip 3DS (resulting in a frictionless flow) and go for the authorization directly. This process is limited to transactions which are either excluded from SCA (as described above) or which can benefit from specific exemptions. These exemptions need to be part of an agreement between the merchant and his / her acquirer. In a scenario like this, the merchant will indicate to skip the authentication process by sending these additional parameters:

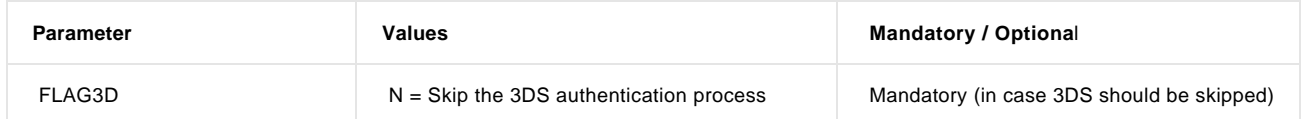

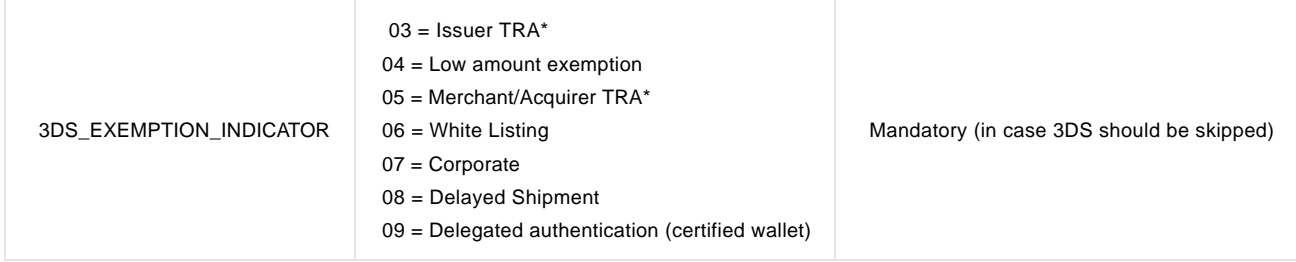

\* Transaction risk analysis

However, it is still up to the issuer whether an authentication process has to take place. In case the issuer insists on 3DS, the transaction will be declined.